The book was found

# **Building VBA Apps: Using Microsoft Access**

**Building VBA Apps Using Microsoft Access** 

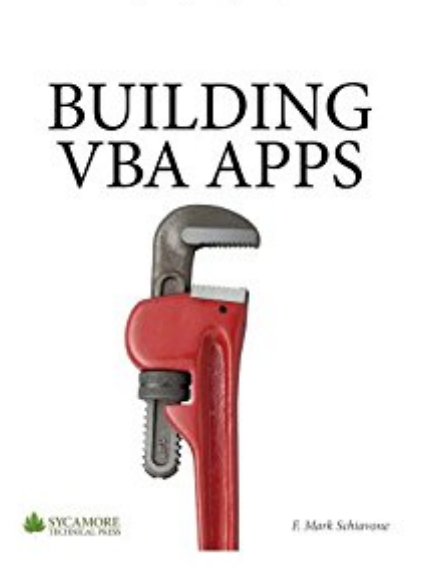

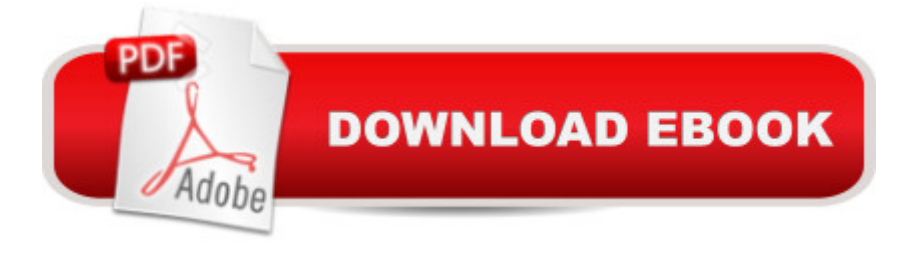

## **Synopsis**

Microsoft Access is a complete relational database management system that offers powerful tools for creating tables, queries, forms, and reports. Access includes another important tool: Visual Basic for Applications - an easy to learn yet full featured programming language that will take your database design beyond the normal. With VBA you can write code that lets forms and reports respond to events triggered by user or database interactions. With VBA you can programmatically access the data in tables stored either in Access or in ODBC (open database connectivity)-compliant database servers for the purposes of accessing, archiving or migrating data. Further extending the power of VBA is COM (component object model) which is used to extend the functionality found in Microsoft Access to include components found in other applications such as Microsoft Excel or Microsoft Internet Explorer. All of these topics, plus the basics of the VBA language, building error handlers, and more are covered in this book.This title is the fourth in a series on Building components for a Microsoft Access 2010 database. The books in this series focus on a task-based approach to learning Microsoft Access and therefore differ from other books that feature a complete review of all the commands and tools available in Microsoft Access. Schiavone taught database design for large organizations for over 10 years. This task-based approach to learning is the result of years of field experience in training office and technology workers what they need to know to get the job done.

### **Book Information**

File Size: 1388 KB Print Length: 334 pages Publisher: Sycamore Technical Press (February 5, 2014) Publication Date: February 5, 2014 Sold by:Â Digital Services LLC Language: English ASIN: B00IA7Y4YS Text-to-Speech: Enabled X-Ray: Not Enabled Word Wise: Not Enabled Lending: Not Enabled Enhanced Typesetting: Not Enabled Best Sellers Rank: #434,144 Paid in Kindle Store (See Top 100 Paid in Kindle Store) #146 Kindle eBooks > Computers & Technology > Databases #1543 in Books > Computers & Technology > Software > Microsoft

#### **Customer Reviews**

OK Book

WOW! This book in the sort time I have had it has bailed me out near a dozen times! Worth it! Download to continue reading...

Building VBA Apps: Using Microsoft Access Mobile Apps Made Simple: The Ultimate Guide to [Quickly Creating, Designing](http://orleanswer.com/en-us/read-book/jOzQ0/building-vba-apps-using-microsoft-access.pdf?r=Io%2BxHTYWWMkJlgnh1ecZyFTThHwYCBQl6PSWn48slYI%3D) and Utilizing Mobile Apps for Your Business - 2nd Edition (mobile application, ... programming, android apps, ios apps) Microsoft Excel VBA Codes Are Fun, Simple, and Easy to Learn In One Hour or Less: VBA for Students, Parents, and Professionals (First Edition) Microsoft Surface Pro 4 & Microsoft Surface Book: The Beginner's Guide to Microsoft Edge, Cortana & Mail App on Microsoft Surface Pro 4 & Microsoft Surface Book Learn VBA Fast, Vol. III: Excel function design course, with practice exercises (The VBA Function Design Course Book 3) Excel VBA Programming: Learn Excel VBA Programming FAST and EASY! (Programming is Easy Book 9) Microsoft Access 2010 VBA Programming Inside Out Microsoft Access 2013 Programming By Example: with VBA, XML, and ASP (CD included) Microsoft Access 2013, Fast and Easy: A Beginners Tutorial for Microsoft Access 2013 (Get It Done FAST Book 14) Building iPhone Apps with HTML, CSS, and JavaScript: Making App Store Apps Without Objective-C or Cocoa Building Android Apps with HTML, CSS, and JavaScript: Making Native Apps with Standards-Based Web Tools Take Back Your Life!: Using Microsoft Outlook to Get Organized and Stay Organized: Using Microsoft(r) Outlook(r) to Get Organized and Stay Organized (Bpg-Other) ACCESS 2016 PROGRAMMING BY EXAMPLE: with VBA, XML, and ASP Office VBA Macros You Can Use Today: Over 100 Amazing Ways to Automate Word, Excel, PowerPoint, Outlook, and Access Microsoft Word VBA Guidebook Introduction To Manipulating Data Programmatically In Microsoft Excel With VBA Microsoft Excel 2013 Programming: By Example with VBA, XML, and ASP Access Solutions: Tips, Tricks, and Secrets from Microsoft Access MVPs Building Cross-Platform Apps using Titanium, Alloy, and Appcelerator Cloud Services Mobile Apps: Python and HTML: Programming Guide: Learn In A Day (Python, Swift, HTML, Apps)

#### <u>Dmca</u>